**AutoCAD Download [Mac/Win]**

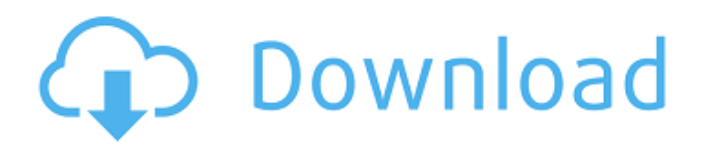

# **AutoCAD Crack Activation X64**

The biggest difference between traditional 2D drafting and AutoCAD Cracked Accounts is that 2D drafting requires the creation of separate sheets of paper or other materials to represent the drawings that are being created. Each individual sheet of paper, whether it is the actual drafting material or a separate sheet or drawing that is put on top of the actual drafting material, is called a view or working space. AutoCAD Cracked Accounts eliminates the need for these separate sheets of paper or other drawing materials. Instead, each view is made to fit the window of the drawing area, or workspace. As the drawing is created in the AutoCAD Activation Code view, the view is manipulated by moving, resizing, rotating, and otherwise interacting with the view, which, in turn, changes the drawing created in the view. Views and other AutoCAD view definitions are called layers, and the layers are placed in a stack. As the drawing is created in the AutoCAD view, the view is manipulated by moving, resizing, rotating, and otherwise interacting with the view, which, in turn, changes the drawing created in the view. Each layer is called a view, and the views are manipulated in a stack. The AutoCAD view and layer stacks are further manipulated by layers, which are placed in a stack. AutoCAD has features that allow the user to create and manipulate views, layers, and layer stacks in AutoCAD in an intuitive manner. For example, the user can add, delete, or reorder layers, or drag and drop views to rearrange them. The user can also use other AutoCAD commands to manipulate the views, layers, and layer stacks. Views, layers, and layer stacks can be created and manipulated in a similar manner, but they are not directly related. A view and a layer stack are not tied together like a view and a layer, and neither are a layer stack and a view. Each type of view and each type of layer stack have their own set of settings. A drawing in AutoCAD is created in a view. A view can have its own title. A view can also be assigned a style. For example, the drawing area of the view can have a color scheme associated with it. A view can also have the canvas set to be a specific background color. When a view is first created, the user is required to select a drawing that is to be used as the drawing area for the view.

## **AutoCAD Crack**

"Influences on Dimensional Technology Usage" See also References Further reading Nielsen, Katarina. (2010). Autodesk Innovation 2010 "Accelerating the Lean Engineering Process with Autodesk Simultaneous Design" (2011). External links AutoCAD on YouTube AutoCAD Blog AutoCAD LiveDesign CAD Certification AutoCAD Apprentice AutoCAD Analyst Center AutoCAD Add-on products and services AutoCAD Architecture AutoCAD Architectural Guide AutoCAD Design Review AutoCAD Electrical Design AutoCAD Electrical Design Guide AutoCAD MEP Design AutoCAD Iron Design AutoCAD Iron Design Guide AutoCAD Mechanical AutoCAD MEP AutoCAD Mechanical AutoCAD Product Design Guide AutoCAD Plant 3D AutoCAD Project 3D AutoCAD Simulation AutoCAD Structure AutoCAD Urban Design AutoCAD Weather Design AutoCAD Viewer

Category:Computer-aided design software Category:Proprietary software Category:3D graphics software Category:Autodesk software Category:1994 software Category:Computer-aided design software for LinuxQ: How to properly pass an array to a void method I have two functions, both taking an array of integers as a parameter, but with different objectives. I'm trying to return one function's return statement to the calling function, while returning another function's variable. void main(){ int array1[] = {1, 2, 3, 4, 5}; int array2[] = {2, 4, 6, 8, 10}; foo(array1, 10); bar(array2, 10); cout ca3bfb1094

### **AutoCAD Crack + (LifeTime) Activation Code Free Download**

Next enter the keygen in the system search bar and a dialogue box should open. Check the link for details. Important Don't forget that this keygen is only for preview so you can't use it for final release Case: 16-40503 Document: 00513865896 Page: 1 Date Filed: 02/15/2017 IN THE UNITED STATES COURT OF APPEALS FOR THE FIFTH CIRCUIT United States Court of Appeals Fifth Circuit No. 16-40503 FILED Summary Calendar February 15, 2017

#### **What's New in the?**

AutoCAD 2023 is the first release of AutoCAD with Markup Import and Markup Assist, giving you powerful new tools to incorporate input from the Web into your drawings, collaborate with users and colleagues, and make on-the-fly edits to your work. Significant features of AutoCAD 2023 include: The Markup Import and Markup Assist features enable you to mark up designs and share comments or feedback on a live drawing. Import paper documents that contain data in a variety of formats, including scanned paper, PDFs and images. Comments or markup are automatically applied to the drawing for quick collaboration and editing of your drawings. You can use the Markup Import and Markup Assist features to mark up designs and send them to print or e-mail without the need to switch between applications. Send to printer to print out a paper drawing or e-mail to send a PDF. Integrate traditional marking into the dynamic, interactive workflow of AutoCAD. Markupspecific annotations, such as checkboxes, lines and rectangles, can be applied using the exact same tools you would use for other drawing objects, such as lines, arcs and polylines. The Markup import feature sets default import settings to save time when you start using it and can customize the import setting so it suits your particular workflow. You can import an unlimited number of PDF files and printed drawings. You can also send an image or other file to insert into a drawing, even if it's a PDF. View notes, comments and interactive help from a convenient control bar that includes icons to display and hide the Markup text area. Use Markup Assist to send feedback about a drawing to a recipient. Edit drawings collaboratively while maintaining the context of your own drawings. Send comments or feedback to a colleague in real time. Send comments or feedback to a colleague in real time. Offer more than one recipient, and specify an e-mail address and message that appears in the Markup text area. You can send a multiple recipients, for example a drawing to the technical and non-technical staff that work on your projects. Just specify which recipients you would like to receive an e-mail with the Markup text area. You can send comments about a drawing to a group of users, for example to a group of collaborators, the members of your organization or a team of students. Specify the e-mail addresses and message that appears in the Mark

### **System Requirements:**

Minimum: OS: Windows XP SP3 Processor: Intel Pentium 4 3.2 GHz/AMD Athlon X2 5850+ Memory: 4 GB RAM Hard Disk: 20 GB free disk space Video Card: ATI Radeon 9800 Pro or NVIDIA Geforce GTX 10-Series 256 MB or better DirectX: Version 9.0c Recommended: OS: Windows 7 64-bit Processor: Intel Core 2 Duo T9300/AMD Phenom II X3 1040

Related links:

<https://www.bg-frohheim.ch/bruederhofweg/advert/autocad-23-1-crack-patch-with-serial-key-free/> <http://boardingmed.com/?p=28566> <https://healthyimprovementsforyou.com/wp-content/uploads/2022/07/AutoCAD-12.pdf> <https://www.forumartcentre.com/autocad-crack-activation-key-3264bit/> https://manglarbymoms.co/wp-content/uploads/2022/07/AutoCAD\_Crack\_Keygen\_For\_LifeTime\_Fre [e\\_Download\\_For\\_PC\\_2022\\_New.pdf](https://manglarbymoms.co/wp-content/uploads/2022/07/AutoCAD_Crack__Keygen_For_LifeTime_Free_Download_For_PC_2022_New.pdf) <https://parleafrique.com/wp-content/uploads/2022/07/AutoCAD-78.pdf> <https://theblinkapp.com/autocad-crack-product-key-full-free-download-mac-win/> <https://farmaciacortesi.it/autocad-license-keygen-download-2022/> <https://agrojdelnorte.com/uncategorized/autocad-19-1-crack-download-latest/> <https://giovanimaestri.com/2022/07/24/autocad-24-2-crack-free-for-pc/> <http://www.cocinarconmilagros.com/wp-content/uploads/2022/07/peikry.pdf> [https://awinkiweb.com/wp-content/uploads/2022/07/AutoCAD\\_Crack\\_MacWin\\_Updated\\_2022.pdf](https://awinkiweb.com/wp-content/uploads/2022/07/AutoCAD_Crack_MacWin_Updated_2022.pdf) [https://chronicpadres.com/wp-content/uploads/2022/07/AutoCAD\\_\\_Free\\_Download\\_April2022.pdf](https://chronicpadres.com/wp-content/uploads/2022/07/AutoCAD__Free_Download_April2022.pdf) [https://sameboigbeandco.com/2022/07/24/autocad-2019-23-0-crack-lifetime-activation-code](https://sameboigbeandco.com/2022/07/24/autocad-2019-23-0-crack-lifetime-activation-code-download-2022/)[download-2022/](https://sameboigbeandco.com/2022/07/24/autocad-2019-23-0-crack-lifetime-activation-code-download-2022/) <https://katrinsteck.de/autocad-2023-24-2-free-download-3264bit/> <https://balancin.click/autocad-crack-free-download-3/> <http://barrillos.org/2022/07/24/autocad-21-0-download-latest-2022/> <https://awamagazine.info/advert/autocad-2019-23-0-3/> <https://farmaciacortesi.it/autocad-2020-23-1-crack-win-mac/>

<http://freemall.jp/wp-content/uploads/2022/07/okiicorb.pdf>